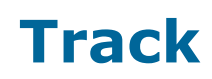

TRACK is a cost effective testing and debugging system for CICS programs that enables fast and effective program testing during both development and maintenance of CICS applications, improving programmer productivity and encouraging the production of more resilient programs.

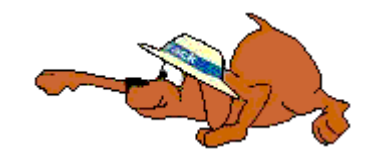

## **Track Benefits:**

- Improved programmer productivity from CICS test sessions by permitting the resolution of multiple problems in a single session
- Reduced development times due to improved resolution of problems
- **Better tested and more resilient programs**
- Ability to test infrequently used logic paths to identify and correct obscure program errors
- Reduced dump analysis
- Improved CICS system stability with better protection against storage corruption than available with native CICS
- Improved programmer morale
- Reduced overall cost from significantly improved productivity and fewer production outages due to reduced error levels

## **Track's features include:**

- A menu based command structure
- Point and click techniques for navigation and display
- Program Monitoring that provides: transaction abend interception, storage protection, wild branch detection, and program loop detection
- Source level debugging with automatic display of the variables referenced by a the current statement
- Conditional and unconditional user defined halt points
- Display and modify data in storage
- **•** Define items to be displayed on demand or at each program stop point
- Debug statically linked or dynamically called subprograms
- Alter program execution path (skip around or intentionally test specific code, step through program statements)
- Debug programs running on one terminal device, while showing Track displays at another
- Debug programs running in background tasks unattached to any terminal
- Control scope of monitoring ranging from all programs through to individual selected programs
- File and temporary storage record creation, display and alteration
- Security sub-system to permit precise control of commands that programmers are permitted to use
- Audit trail to log details of changes made during debugging

## **Supported Environments:**

- **VSE/ESA, z/VSE: all releases**
- OS/390, z/OS: all releases
- $\blacksquare$  CICS: 1.7 TS 1.1 (VSE) or TS 3.2 (z/OS)
- Languages: Cobol, Cobol II, COBOL for MVS/VSE, Enterprise COBOL, PL/1 for MVS/VSE, Enterprise PL/1, and Assembler